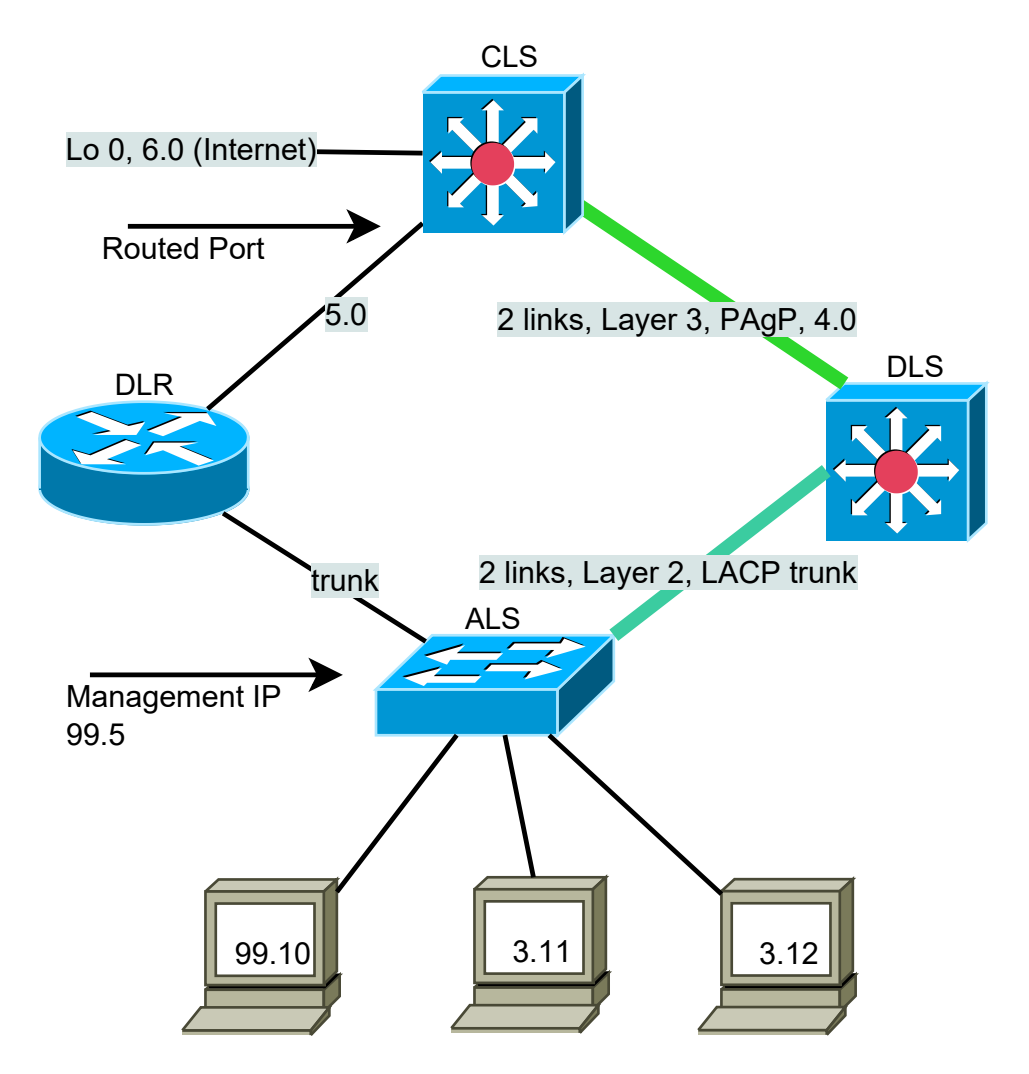

## SkillsExam 2009, CCNP3/BCMSN, Switchteknik STB300

## REQUIREMENTS

- 1a. Configure according to the diagram shown above using 192.168.x.y /24 net's.
- 1b. Everywhere use login password, enable secret, banner, SSHv2 and no telnet (use telnet if SSH is not availible)
- 1c. Use VLAN 99 as native and configure VTP on DLS and ALS.
- 1d. Configure EIGRP as the routing protocol, where applicable.

First Hop Redundancy

2a. Configure HSRP load-balancing for VLAN 3 with different defaltGW on .11 and .12 2c. Configure tracking and preemption in HSRP.

Security and Hosts

- 3a. Enable port security maximum 2 and sticky on the port connected to 99.10
- 3b. Enable portfast on all access ports on ALS.